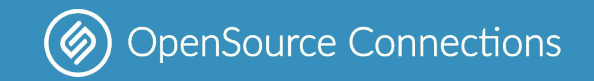

## **Quick Quepid Qonversation**

**[opensourceconnections.com.com](https://opensourceconnections.com/)**

*Eric Pugh - @dep4b epugh@opensourceconnections.com*

ApacheCon 2022 Edition!

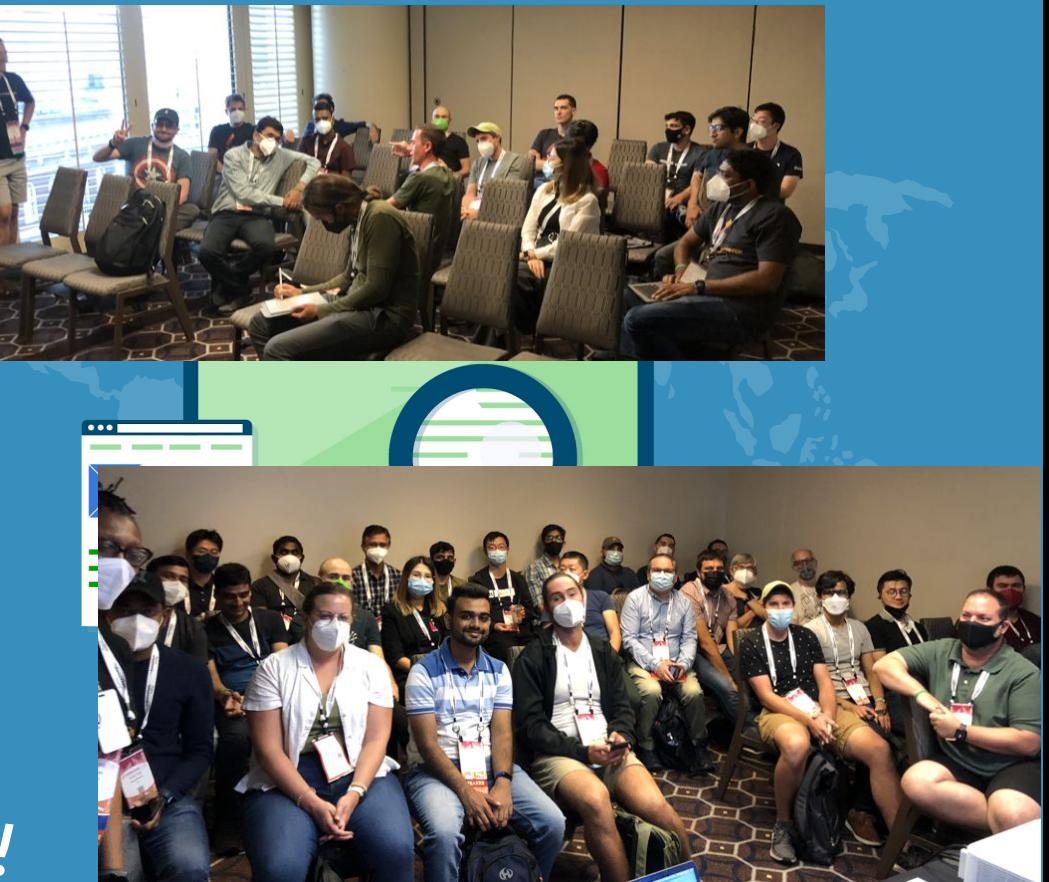

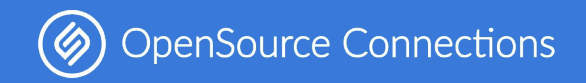

## **This is why your search is broken!**

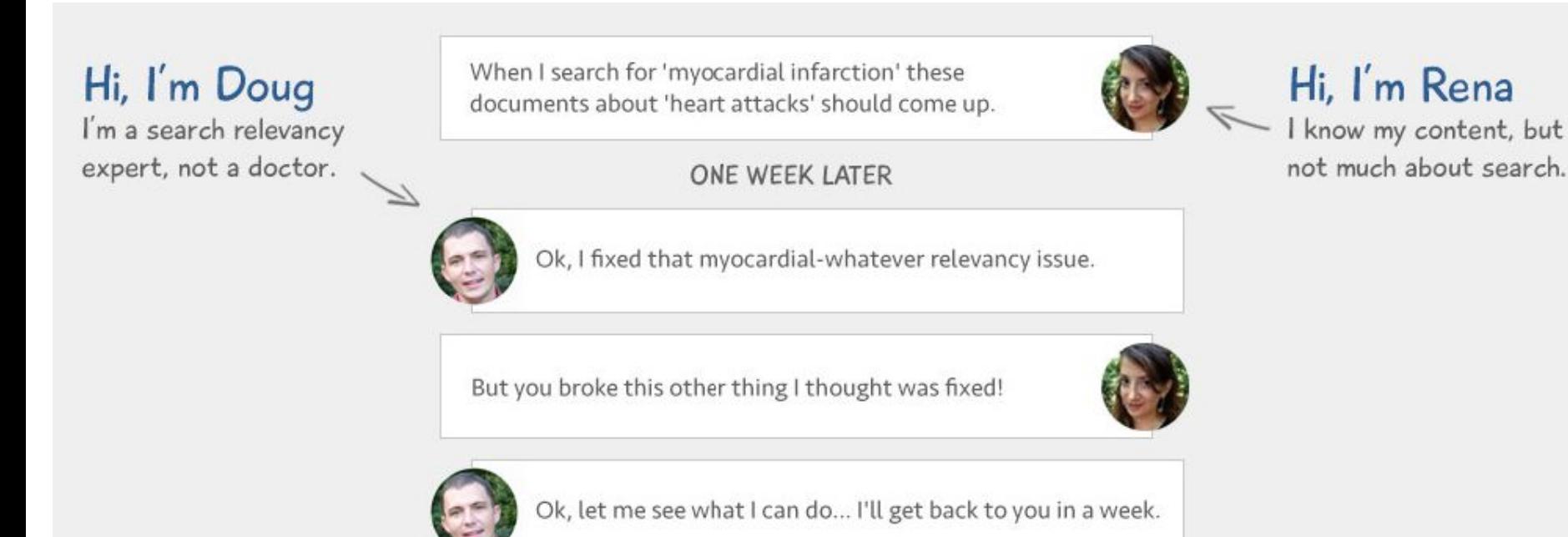

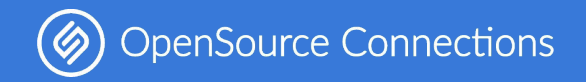

### **A broken workflow!**

- **● Our collaboration stinks**
- **● Search testing is hard**
- **● Iterations are slow**

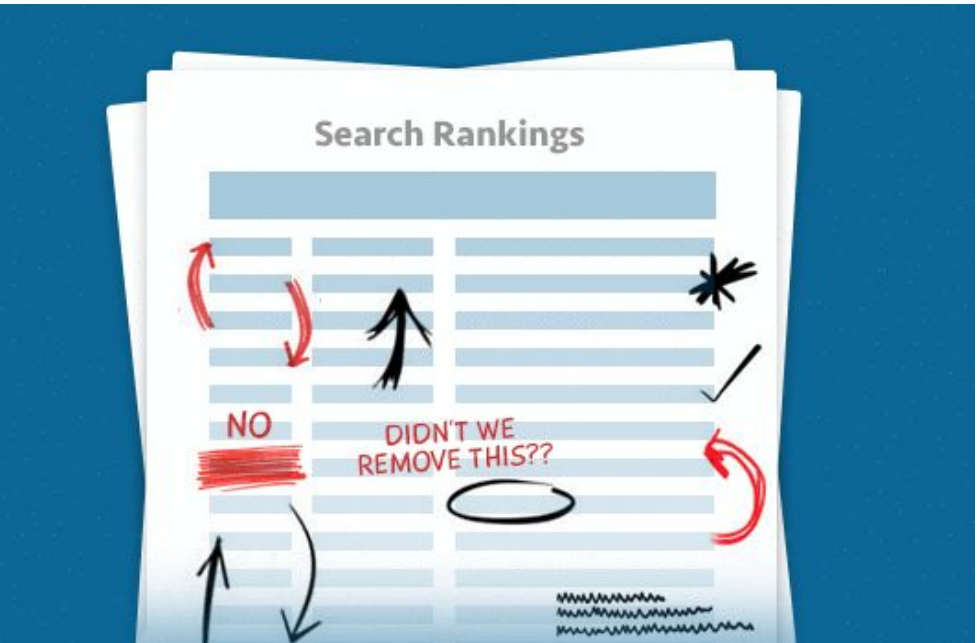

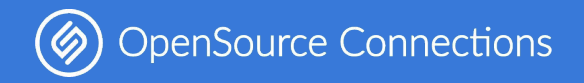

## **Enter Quepid**

## The Test-Driven **Relevancy Dashboard**

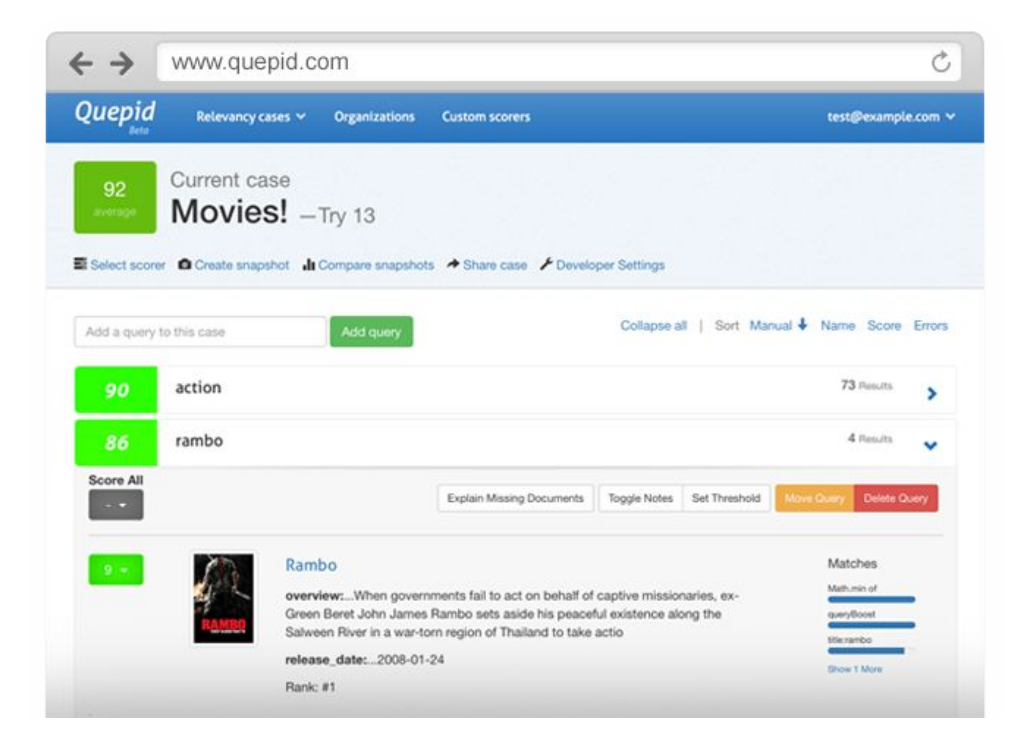

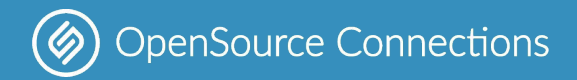

- 
- 
- 
- 
- 
- 
- 

# Lets get our hands dirty with Quepid!

show your queries some

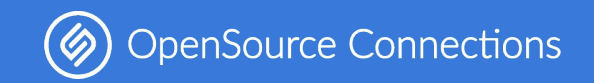

## **A Brief History of Quepid All Accords Created by Doug Turnbull in**

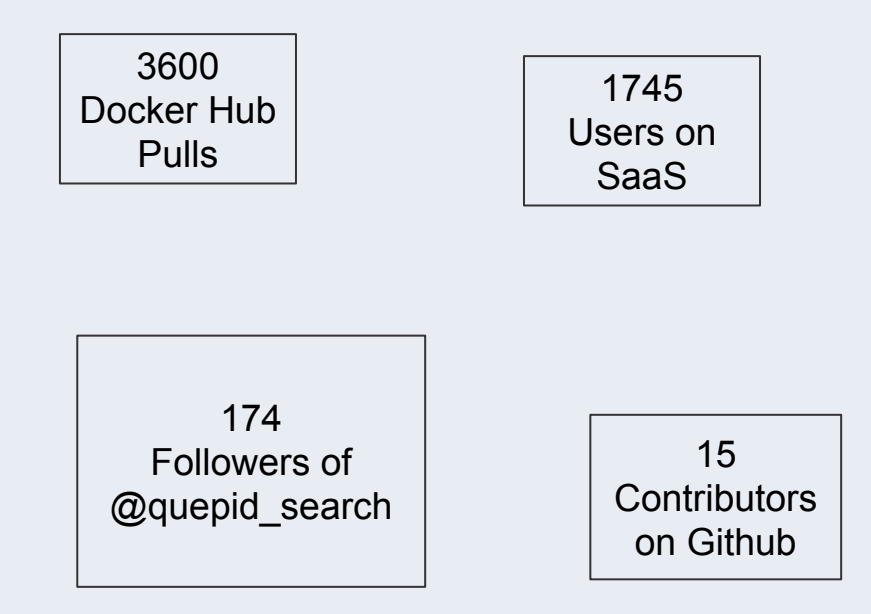

- 2012
- First [public mention](https://opensourceconnections.com/blog/2013/10/07/quepid-give-your-search-queries-some-love/) of Quepid Oct 2013
- [Quepid SaaS launched](https://opensourceconnections.com/blog/2015/11/09/quepid-announcement/) Nov 2015
- [Containerized](https://opensourceconnections.com/blog/2016/04/07/generating-deployable-quepid-artifacts-with-containers/) in early 2016
- [nDCG](https://opensourceconnections.com/blog/2018/02/26/ndcg-scorer-in-quepid/) added in Feb 2018
- [Open sourced](https://opensourceconnections.com/blog/2019/07/25/2019-07-22-quepid-is-now-open-source/) in July 2019
- [9 Releases](https://github.com/o19s/quepid/releases/) in 2020

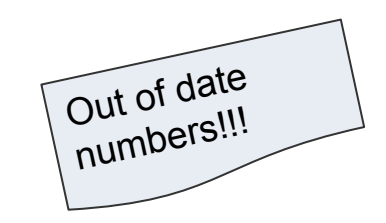

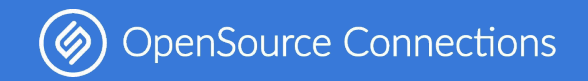

## **Why is it called Quepid?**

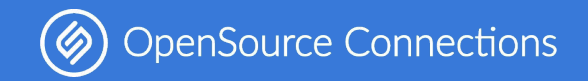

## **Because it's to** *show your queries some love!*

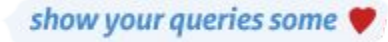

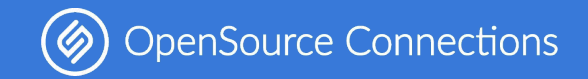

## **What's with the frogs?**

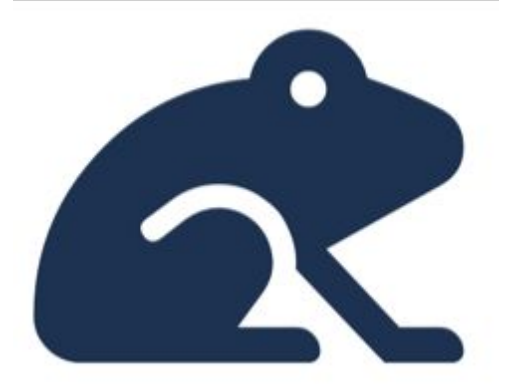

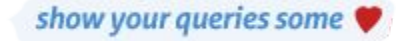

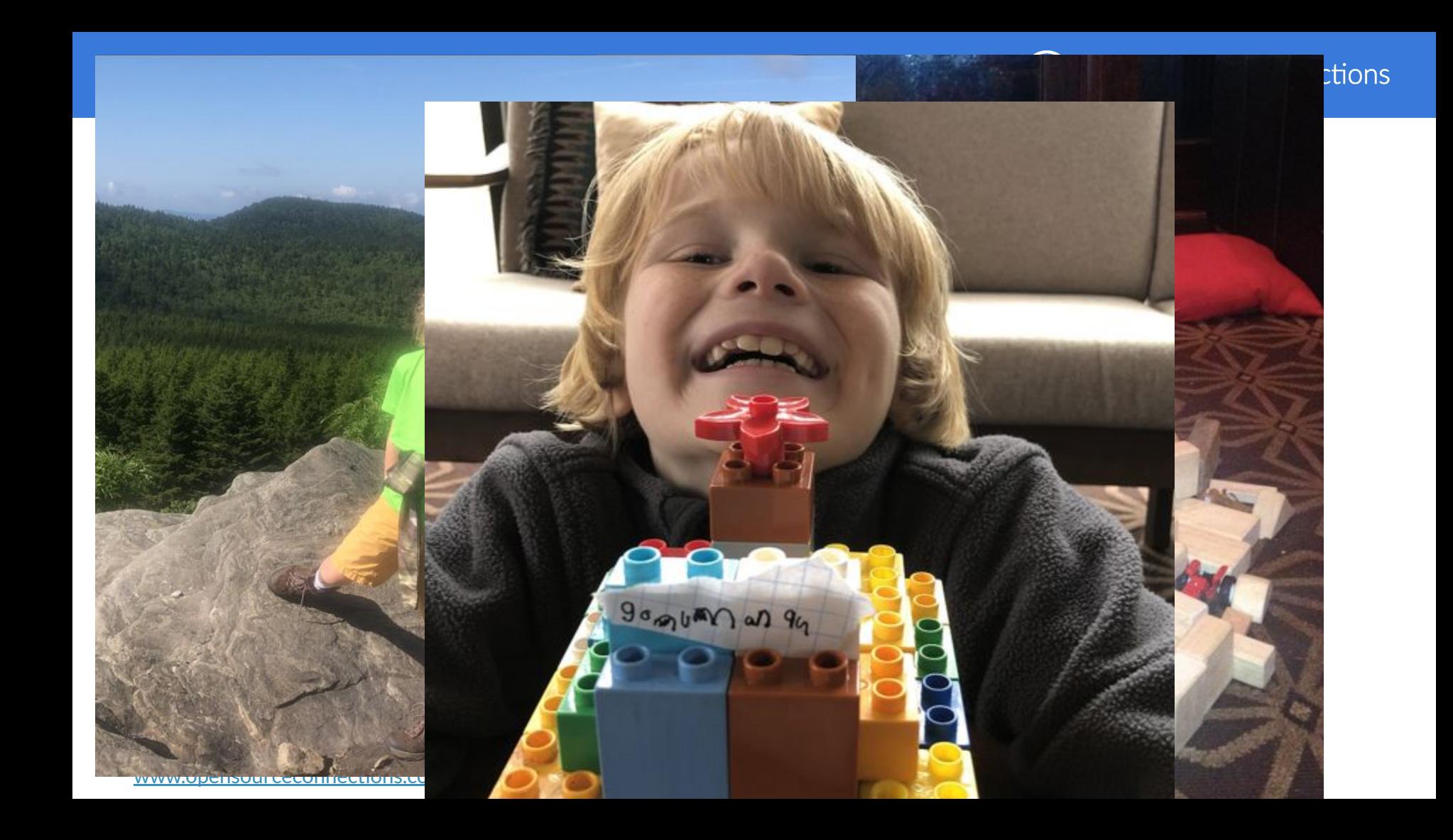

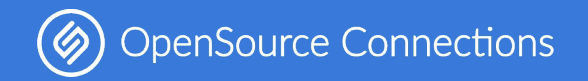

## **Where next for Quepid?**

- <https://github.com/o19s/quepid> for code
- Contribute **moar** notebooks!
- [www.quepid.com](http://www.quepid.com) for documentation
- Be part of [Relevance Slack](http://www.opensourceconnections.com/slack) at [www.opensourceconnections.com/slack](http://www.opensourceconnections.com/slack) and join **#quepid** channel.
- Take the *[Think Like a Relevancy Engineer](https://opensourceconnections.com/training/)* course.

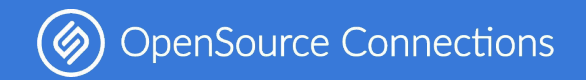

## **Thank you.**

Contact me at [epugh@opensourceconnections.com](mailto:epugh@opensourceconnections.com) and follow [@dep4b](http://www.twitter.com/dep4b) and [@quepid\\_search.](https://twitter.com/quepid_search)